## **Inhaltsverzeichnis**

 $\mathcal{A}$ 

 $\bar{z}$ 

 $\alpha$ 

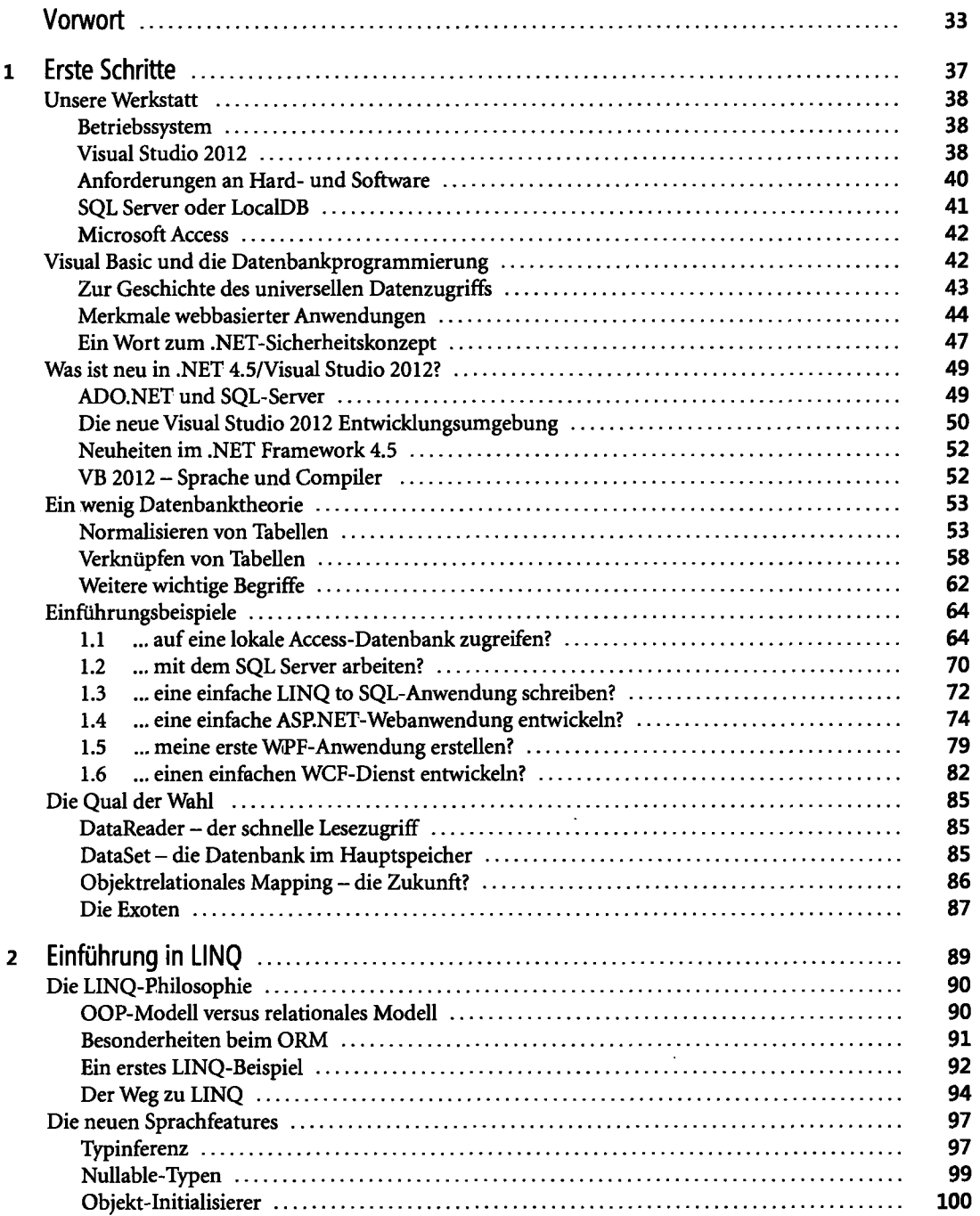

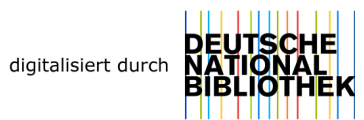

 $\bar{r}$ 

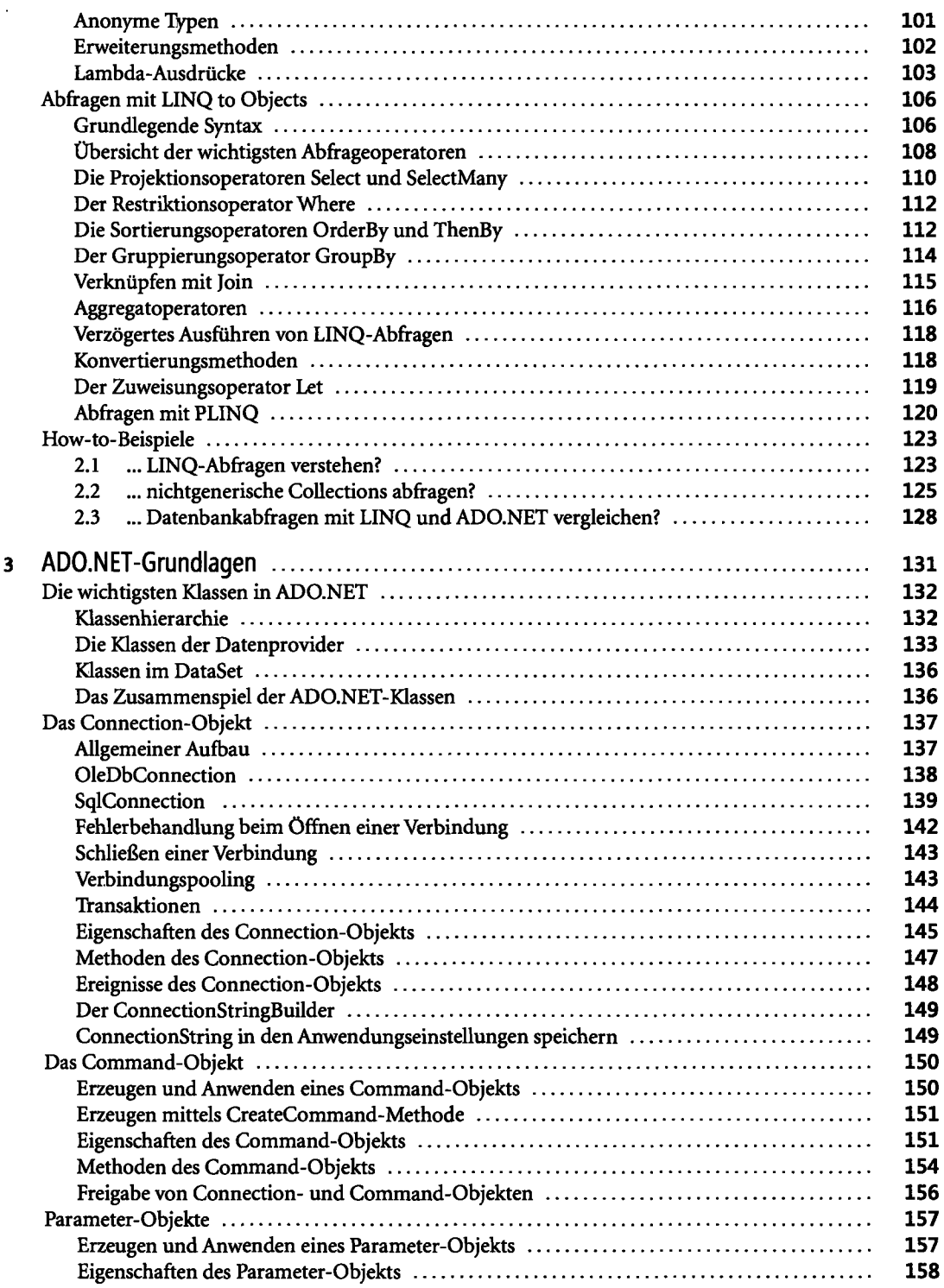

 $\hat{\mathcal{A}}$ 

 $\cdot$ 

 $\hat{\boldsymbol{\cdot}$ 

 $\sim 10^{-10}$ 

 $\sim 10^{-10}$ 

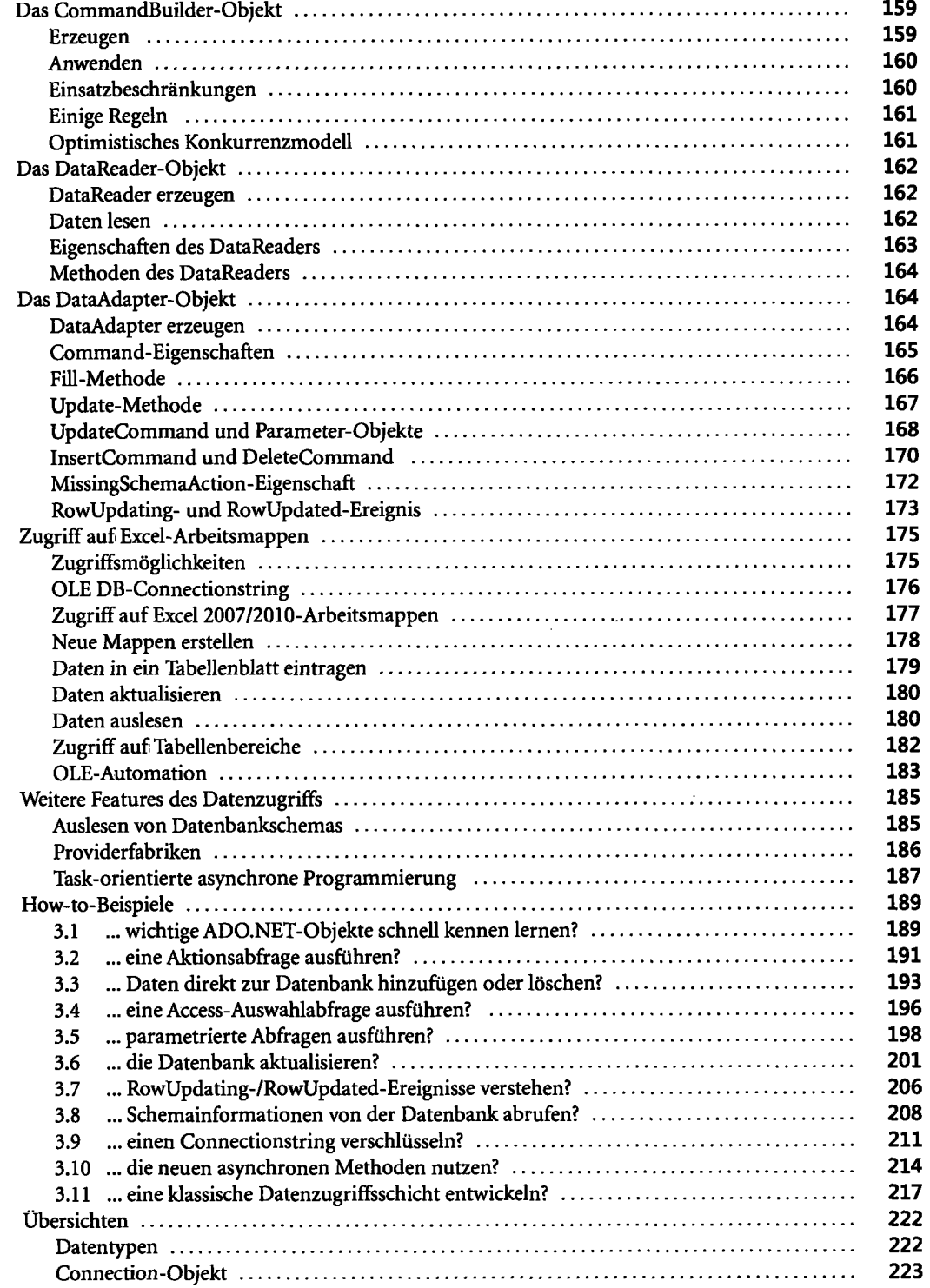

 $\bar{\psi}$ 

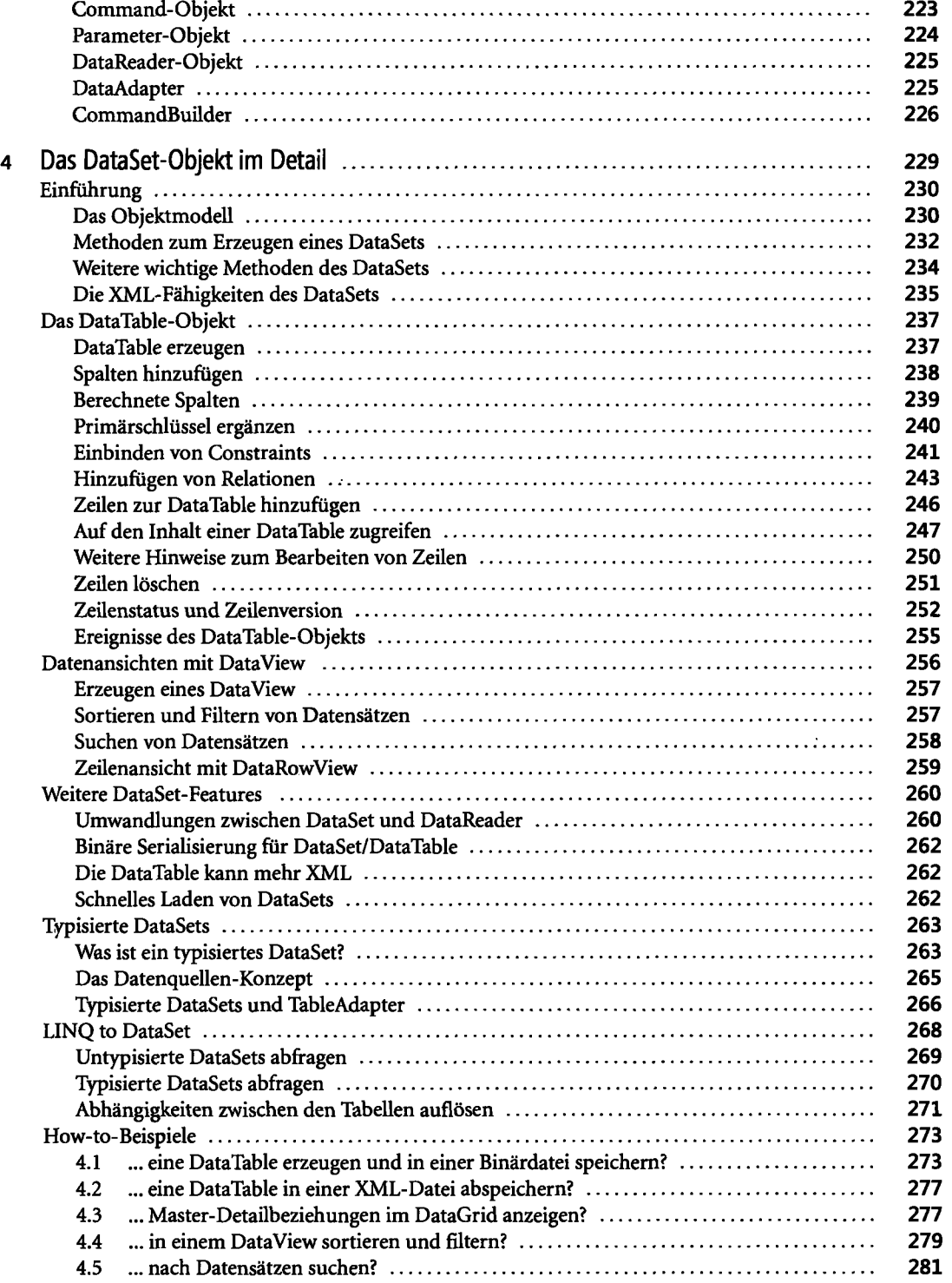

 $\mathcal{A}$ 

 $\sim 10$ 

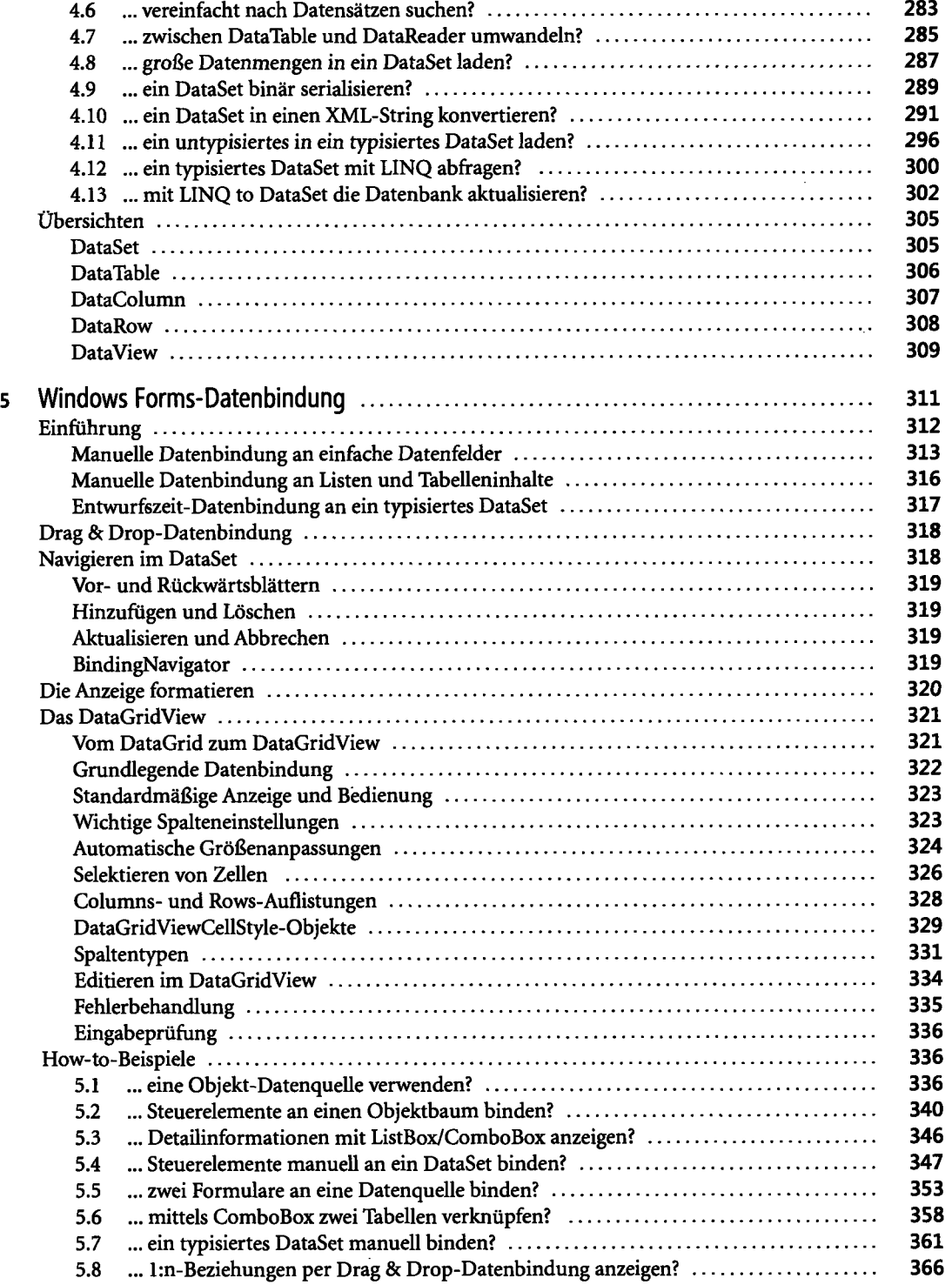

 $\ddot{\phantom{a}}$ 

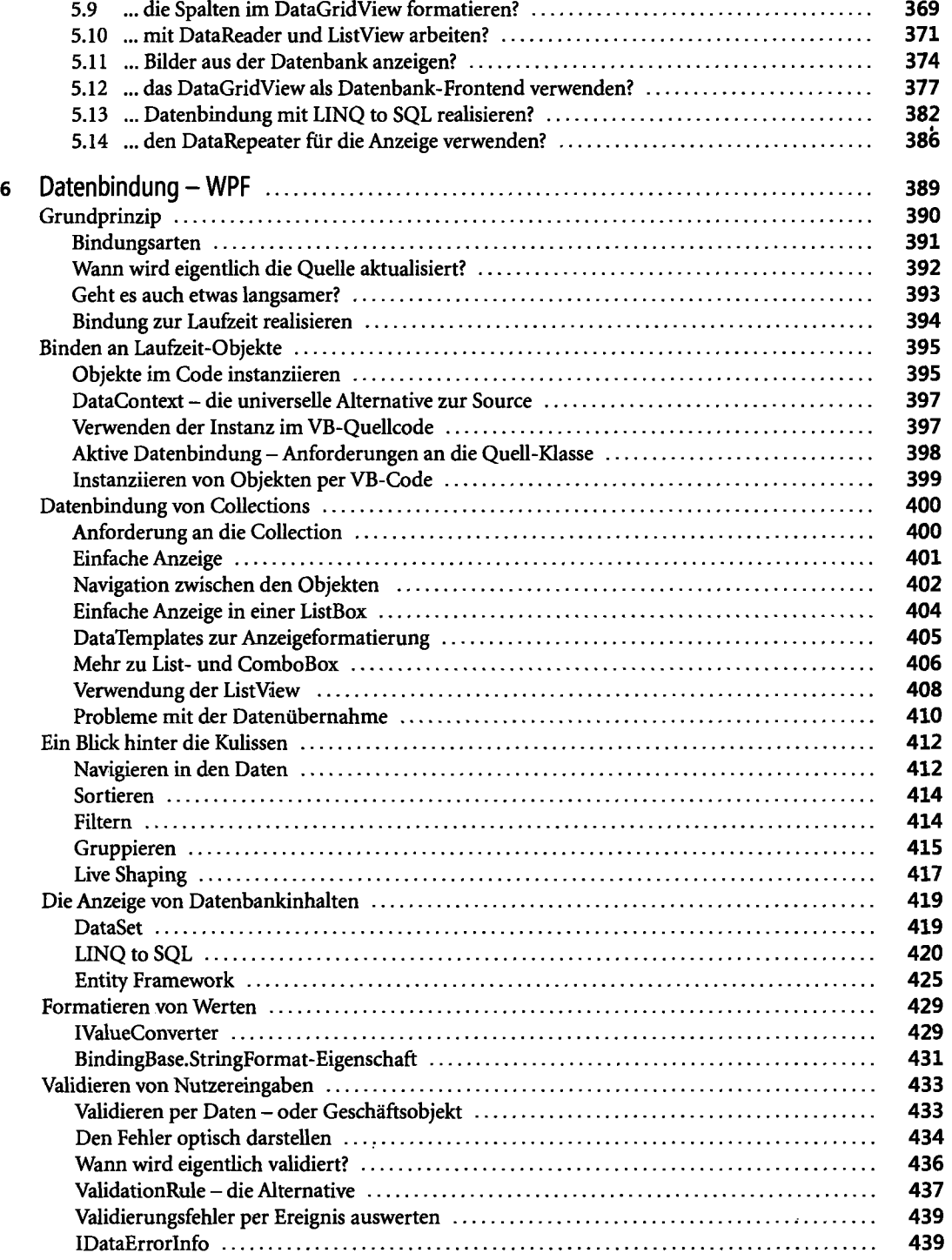

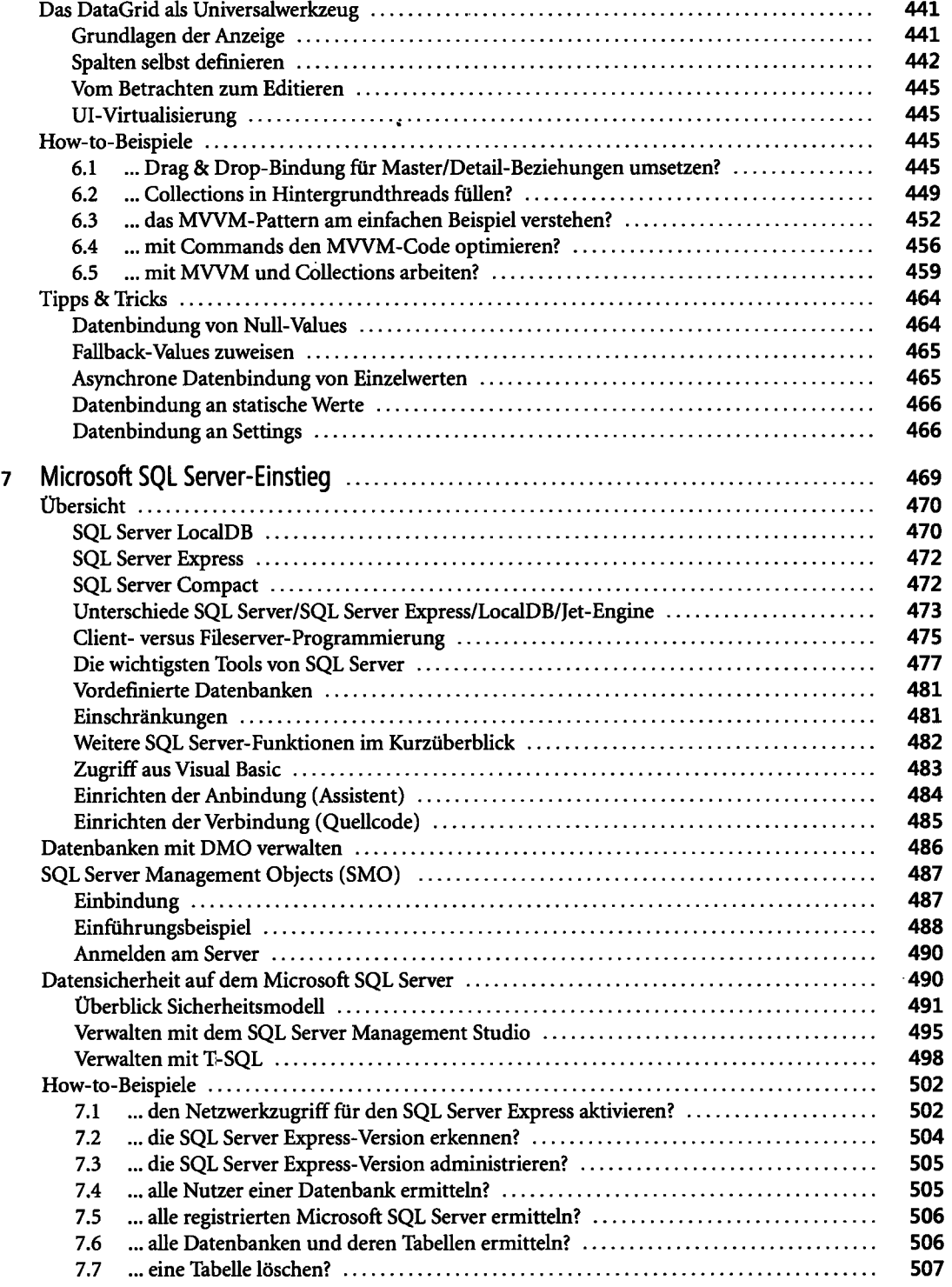

J.

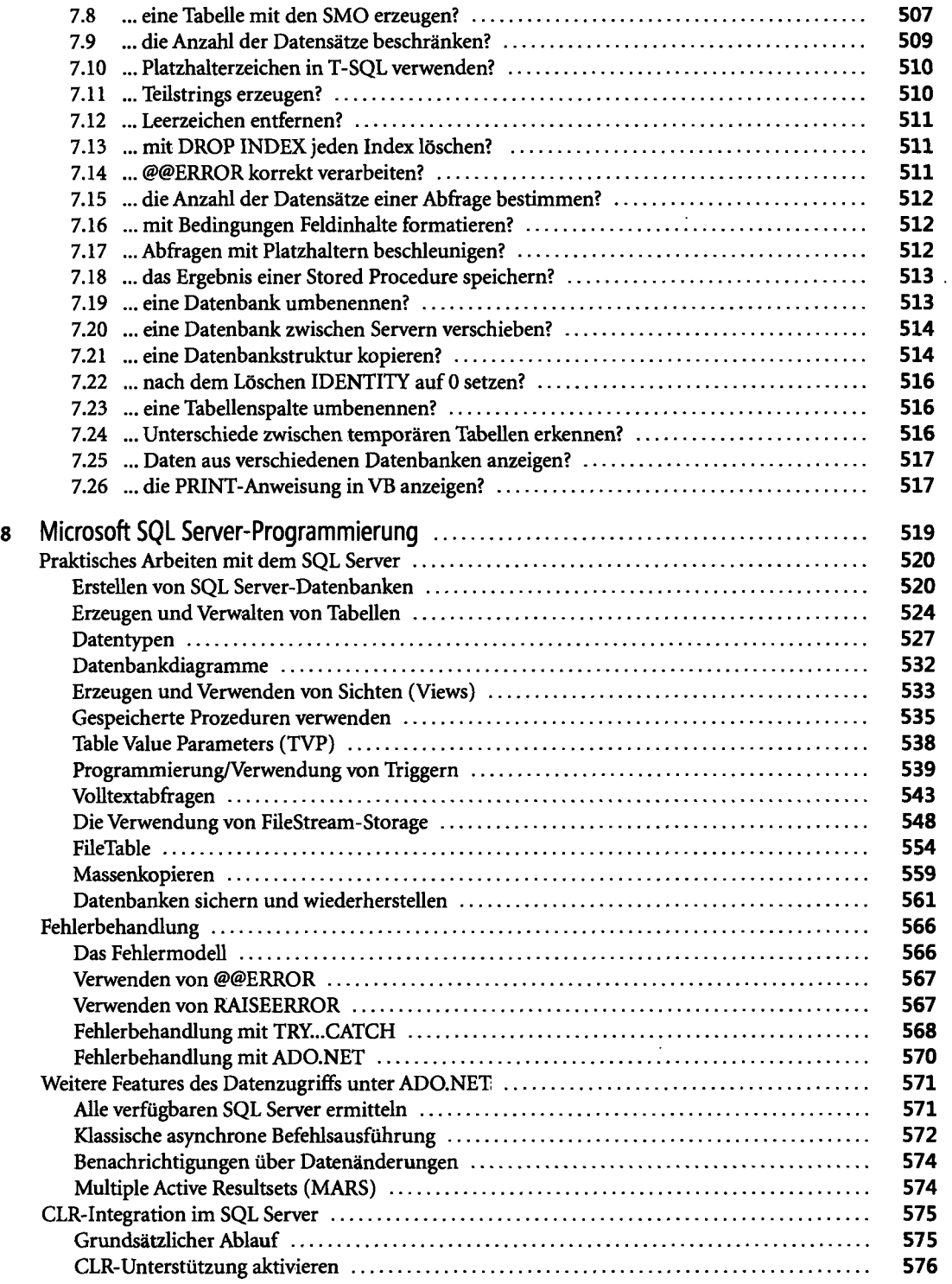

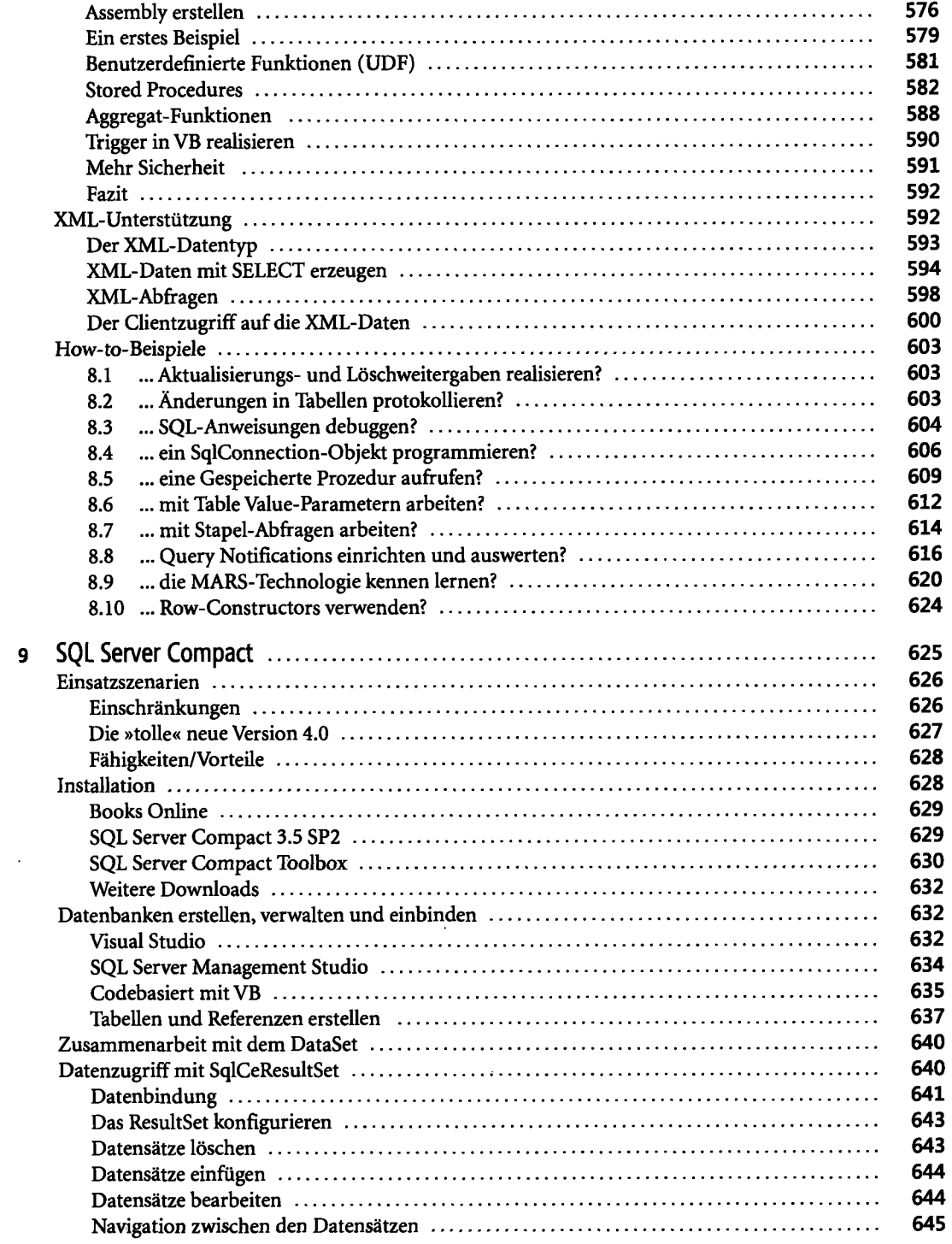

 $\overline{a}$ 

 $\ddot{\phantom{a}}$ 

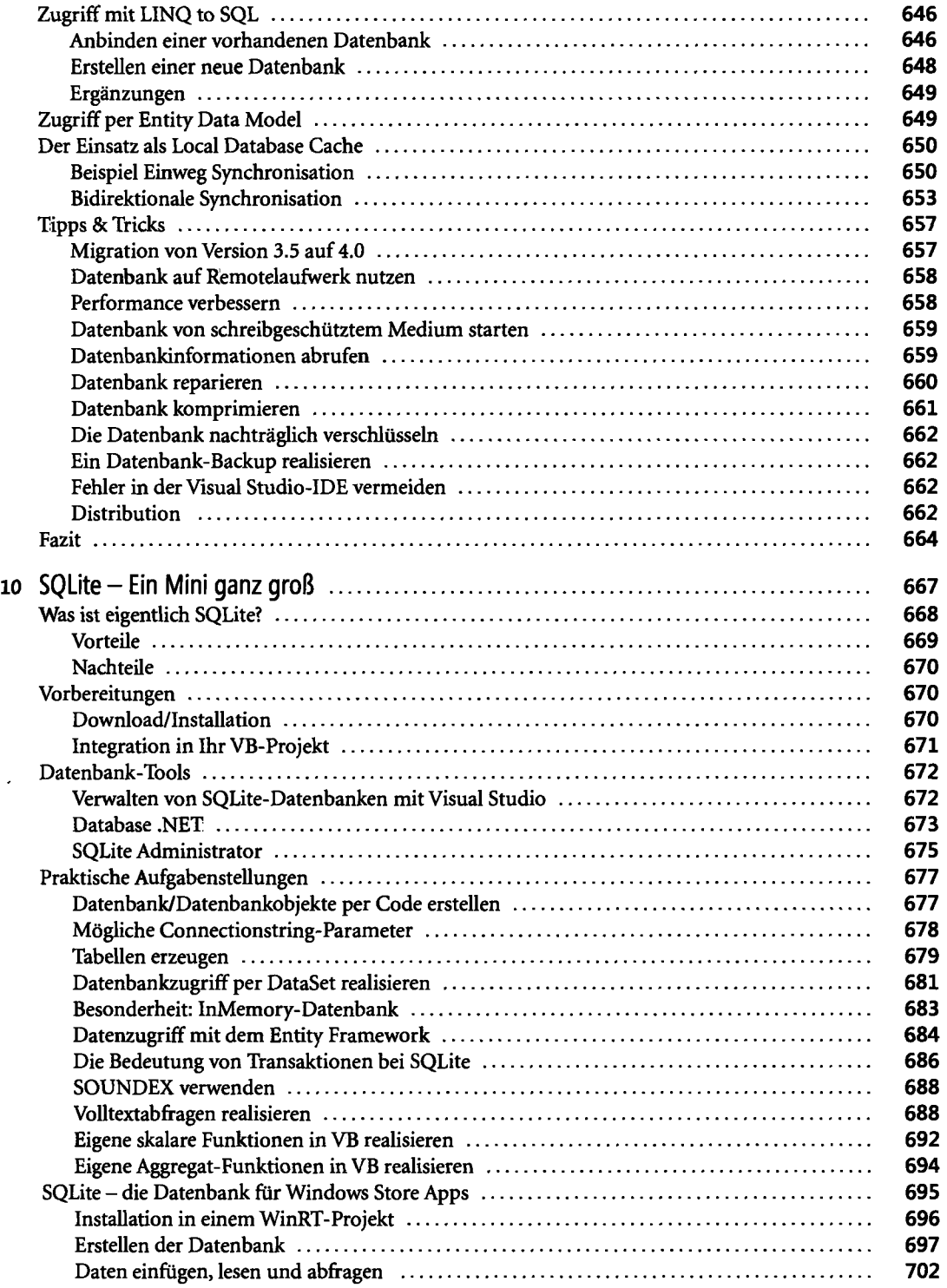

 $\bar{z}$ 

 $\overline{a}$ 

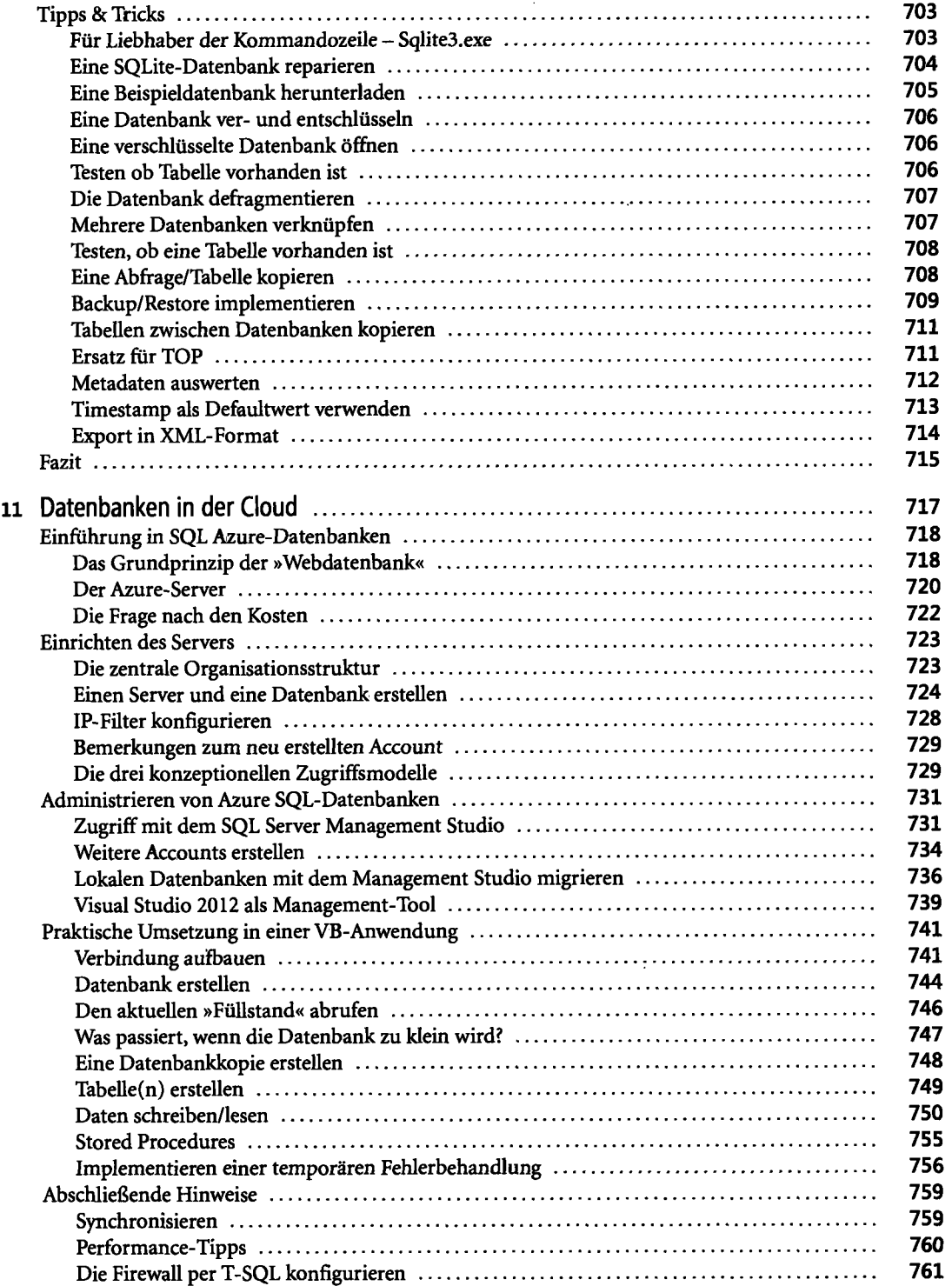

 $\mathcal{L}(\mathcal{L})$ 

 $\bar{\beta}$ 

 $\bar{\beta}$ 

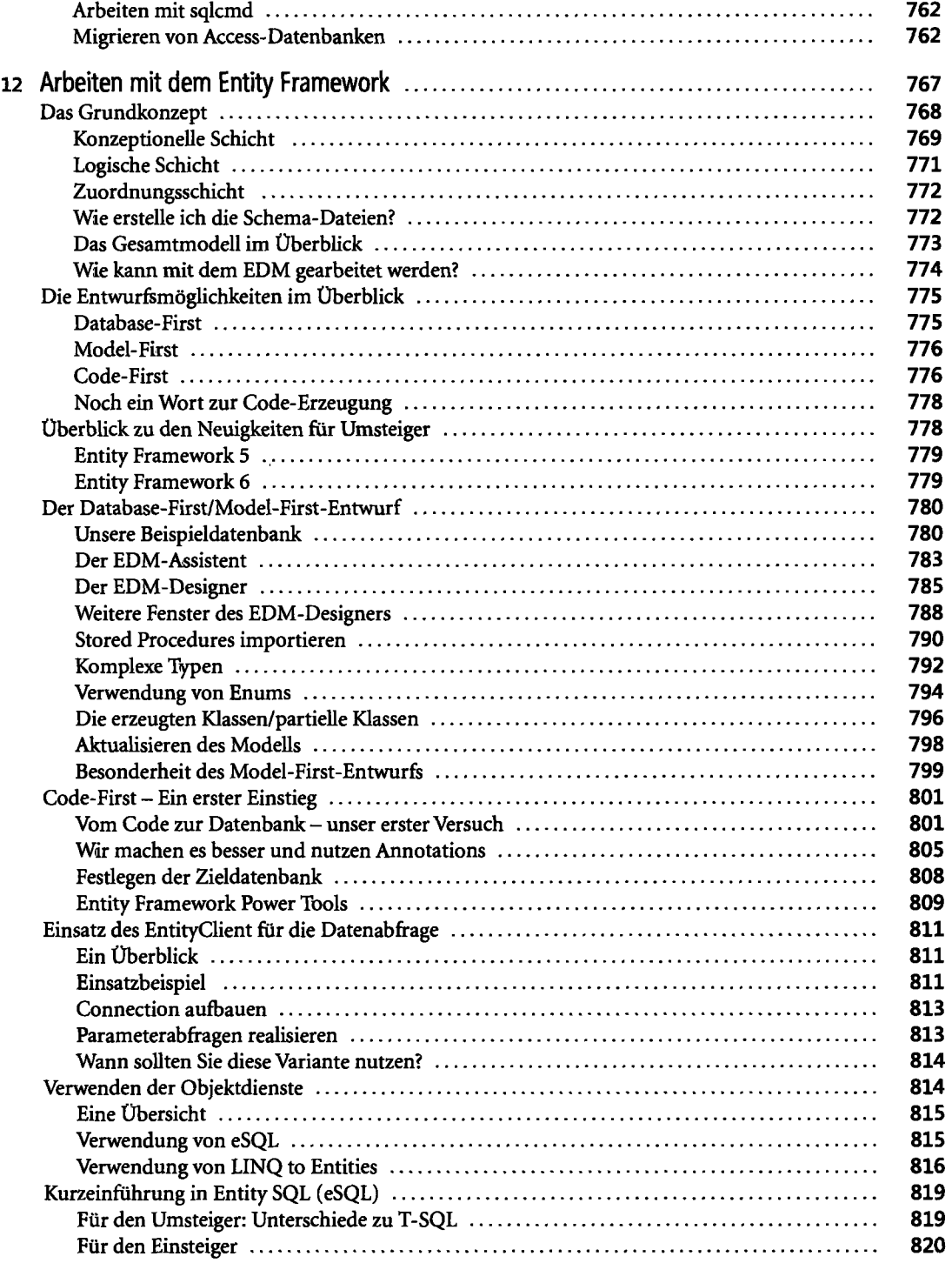

 $\sim$ 

 $\mathcal{A}$ 

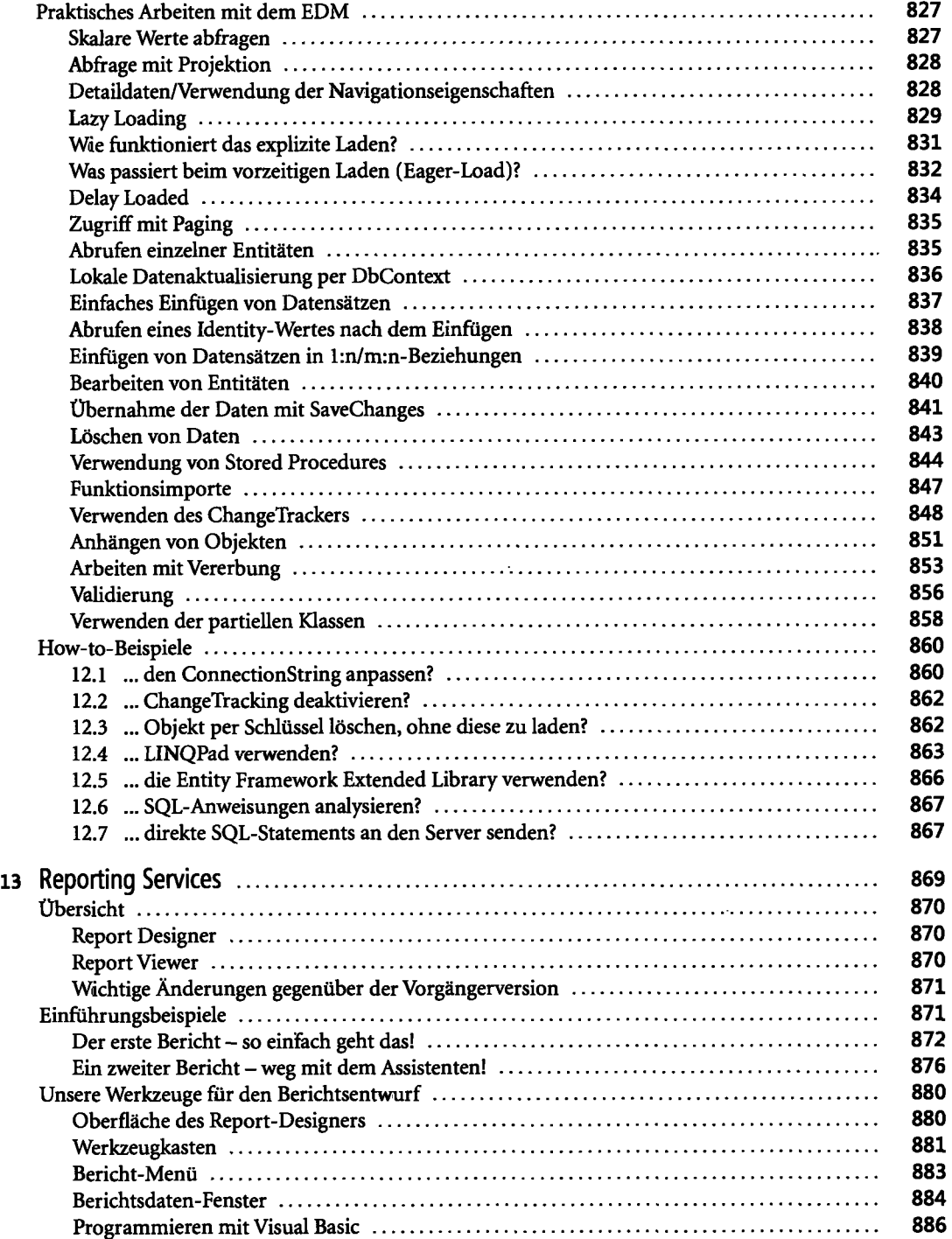

 $\sim$   $\sim$ 

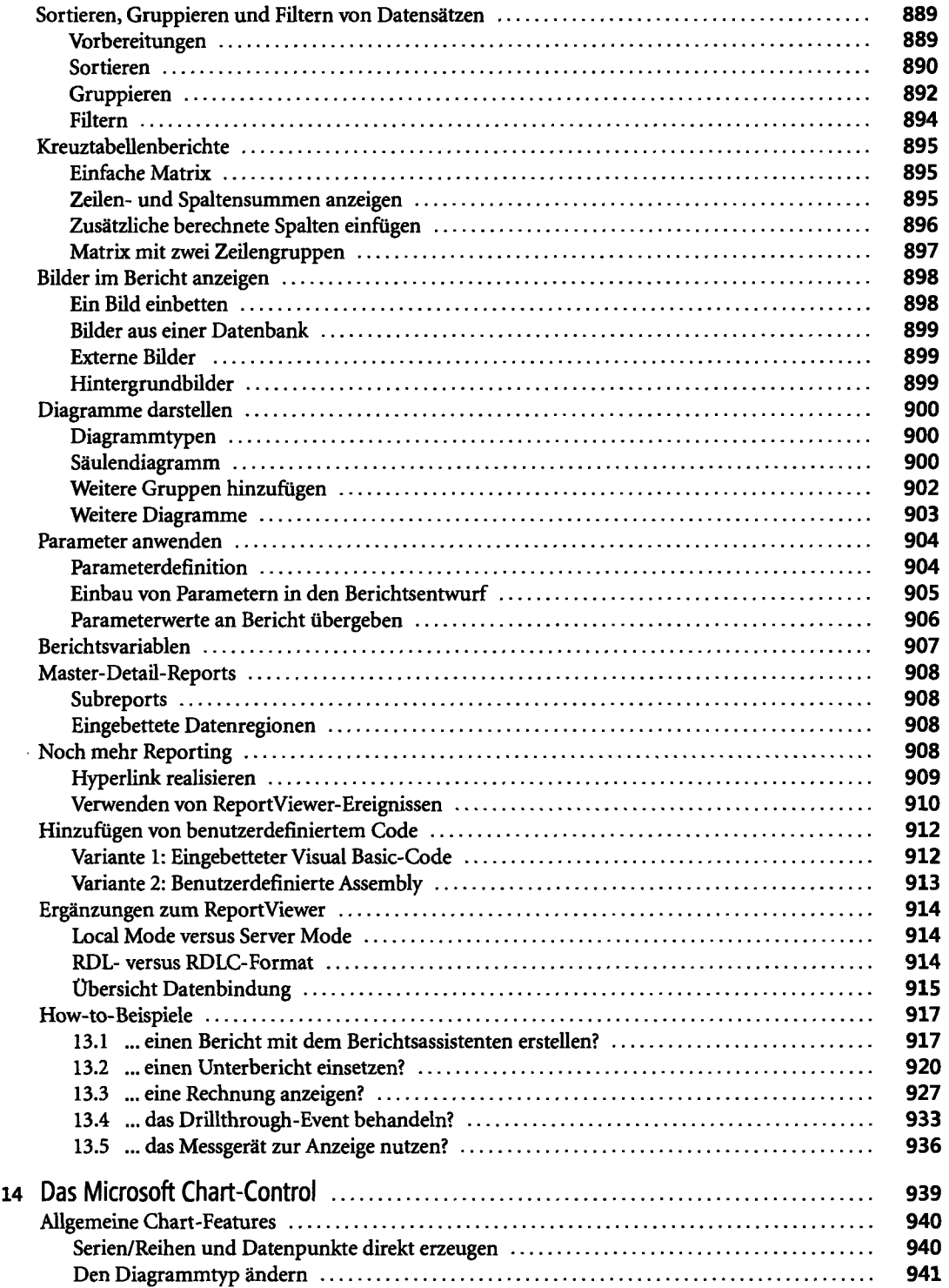

 $\bar{z}$ 

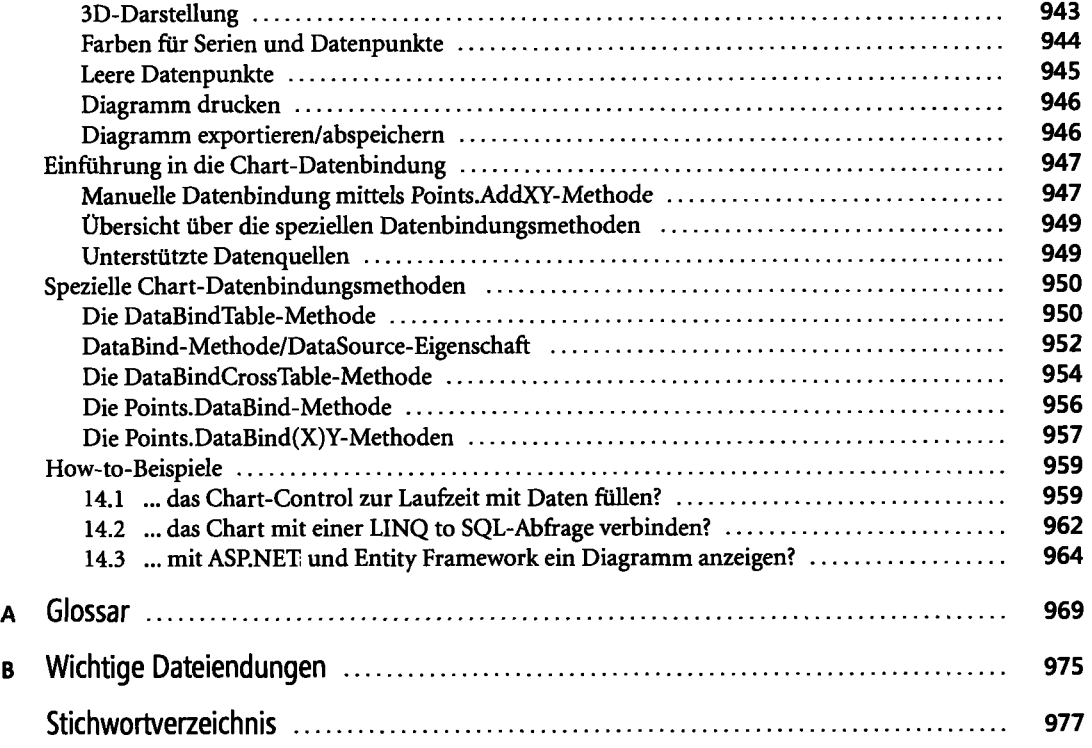

 $\mathcal{A}=\{1,2,3\}$